Документ подписан прос<u>той электронной подписью</u><br>Информация о владовосхдарственное аккредитованное не<mark>коммерческое частное образовательное</mark> **учреждение высшего образования** <sub>Должность: ректо**%Академия маркетинга и социально-ин</mark>формационных технологий – ИМСИТ»**</sub> **(г. Краснодар)** 4237c7ccb9b9e111bbaf1f4fcda9201d015c4dbaa12**\$#AH7\QX\BQAkaдемия ИМСИТ)** Информация о владельце: ФИО: Агабекян Раиса Левоновна Дата подписания: 31.05.2022 16:11:44 Уникальный программный ключ:

> Проректор по учебной работе, доцент УТВЕРЖДАЮ

> > \_\_\_\_\_\_\_\_\_\_\_\_\_\_Н.И. Севрюгина

28 марта 2021 г.

# рабочая программа дисциплины (модуля) **Оценка воздействия на окружающую среду**

Закреплена за кафедрой **Кафедра педагогики и межкультурных коммуникаций**

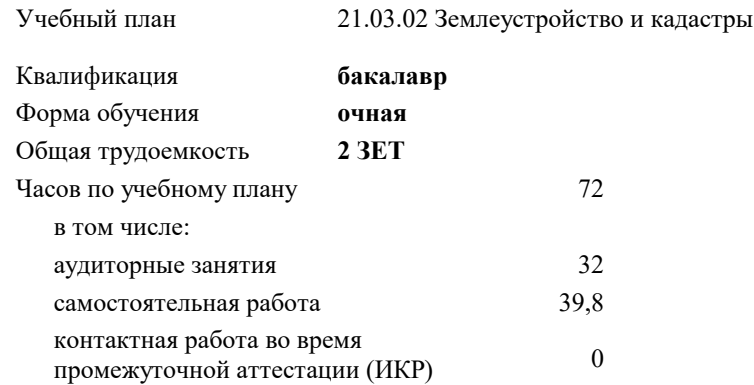

зачеты 4 Виды контроля в семестрах:

### **Распределение часов дисциплины по семестрам**

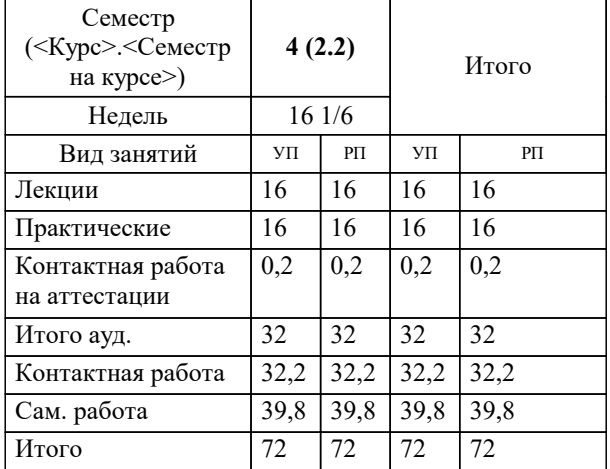

УП: 21.03.02 ЗиК 3++22.plx стр. 2

## Программу составил(и): *дгн, Елисеева Н.В. \_\_\_\_\_\_\_\_\_\_\_\_\_\_\_\_\_*

Рецензент(ы):

*кпн, страший преподаватель Кафедры лингвистики ФГБОУ ВО «КубГМУ» Минздрава России, М.В. Репина;директор АО «ЮГ-СИСТЕМА ПЛЮС», Глебов О.В.*

**Оценка воздействия на окружающую среду** Рабочая программа дисциплины

разработана в соответствии с ФГОС ВО:

Федеральный государственный образовательный стандарт высшего образования - бакалавриат по направлению подготовки 21.03.02 Землеустройство и кадастры (приказ Минобрнауки России от 12.08.2020 г. № 978)

21.03.02 Землеустройство и кадастры составлена на основании учебного плана: утвержденного учёным советом вуза от 28.06.2021 протокол № 11.

## **Кафедра педагогики и межкультурных коммуникаций** Рабочая программа одобрена на заседании кафедры

Протокол от 28.03.2022 г. № 8

Зав. кафедрой Севрюгина Н.И.

Согласовано с представителями работодателей на заседании НМС, протокол №6 от 28 марта 2022 г.

Председатель НМС проф. Павелко Н.Н.

\_\_ \_\_\_\_\_\_\_\_\_\_ 2021 г.

 $Y\Pi: 21.03.02.3$ uK 3++22.plx

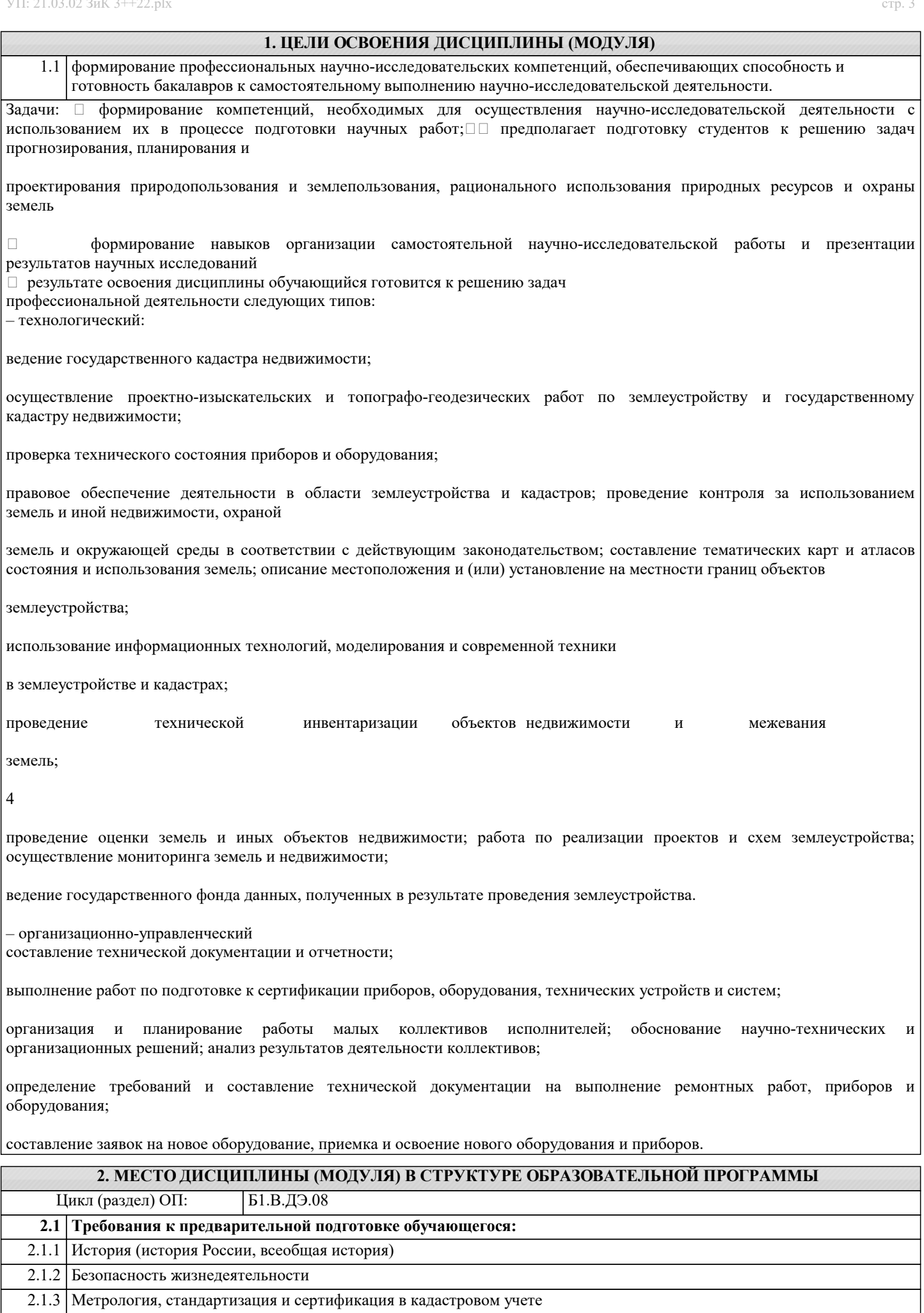

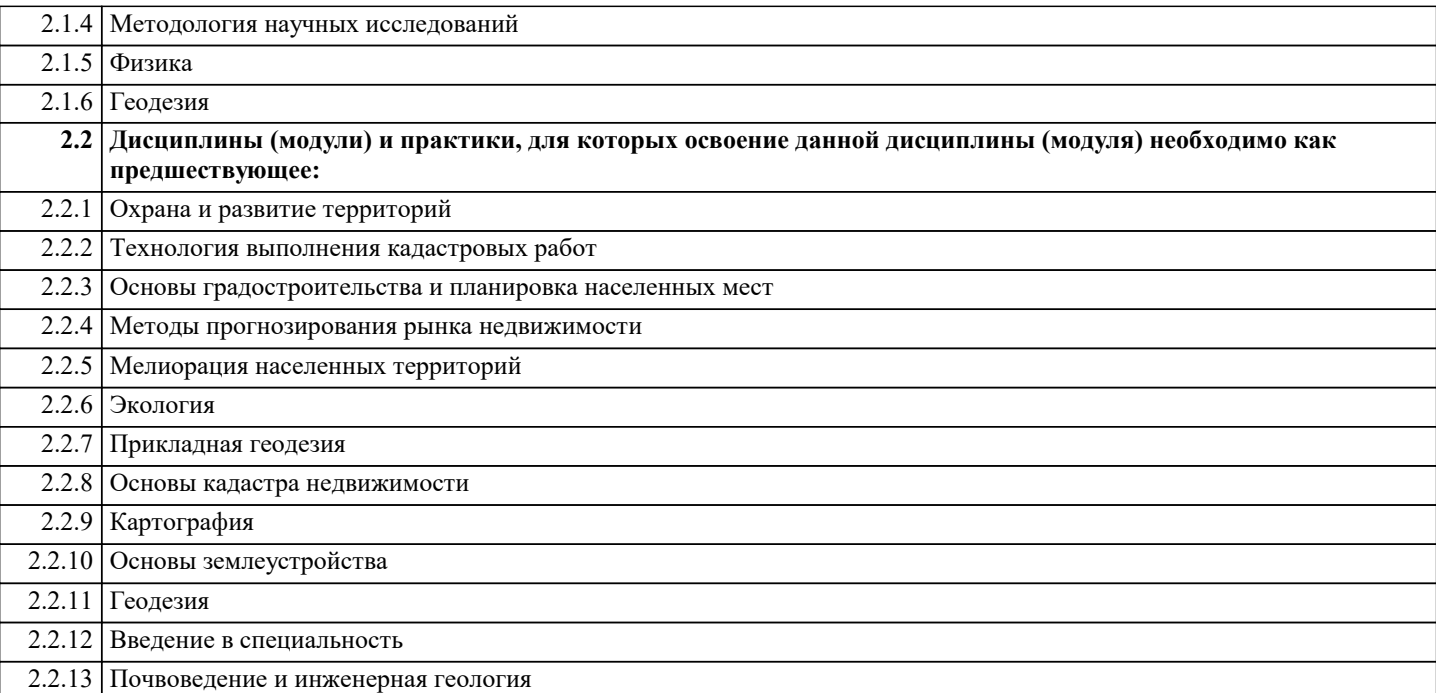

## **3. ФОРМИРУЕМЫЕ КОМПЕТЕНЦИИ, ИНДИКАТОРЫ ИХ ДОСТИЖЕНИЯ и планируемые результаты обучения**

# **ПК-4: Способен использовать знания современных методик и технологий мониторинга земель и недвижимости**

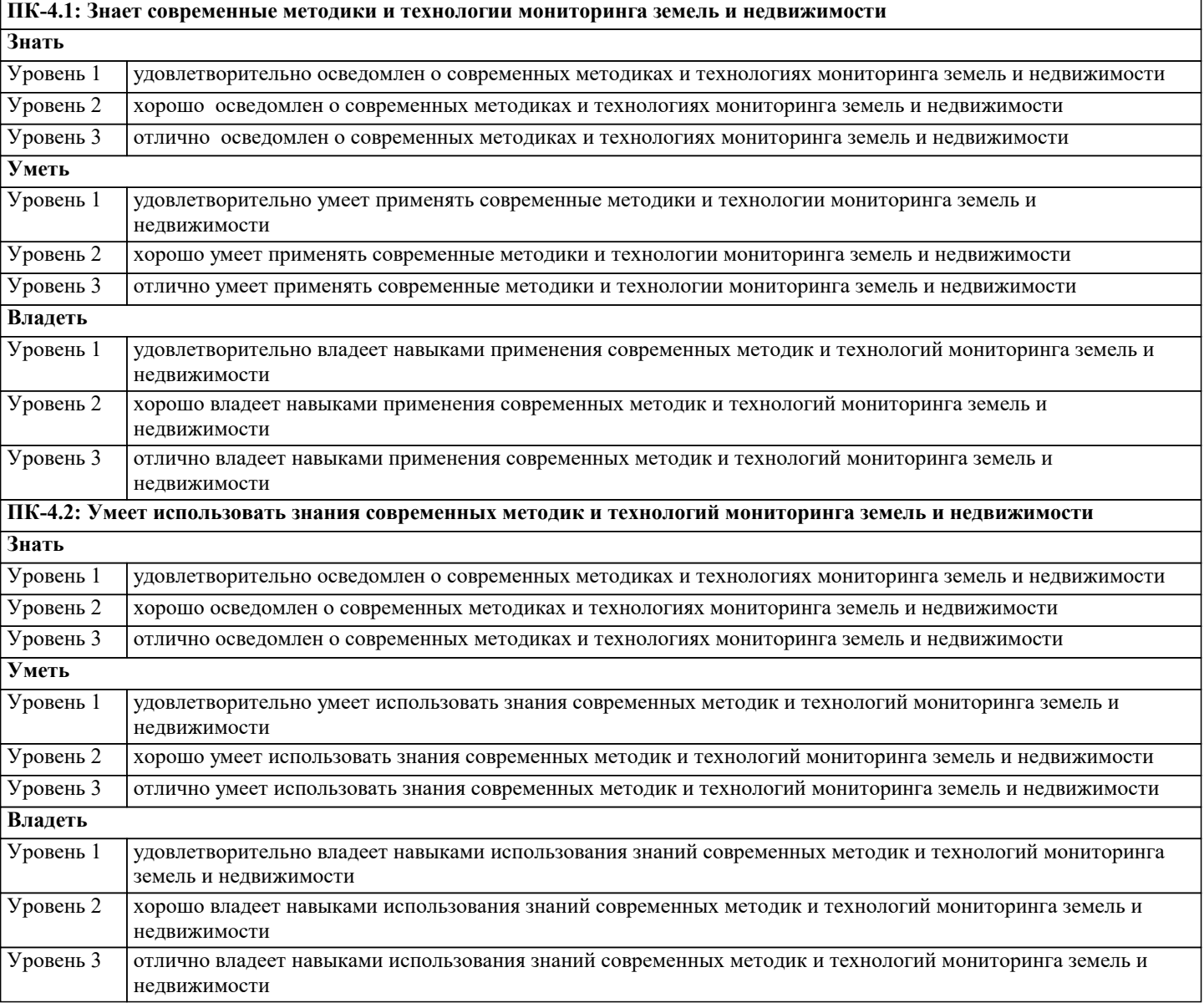

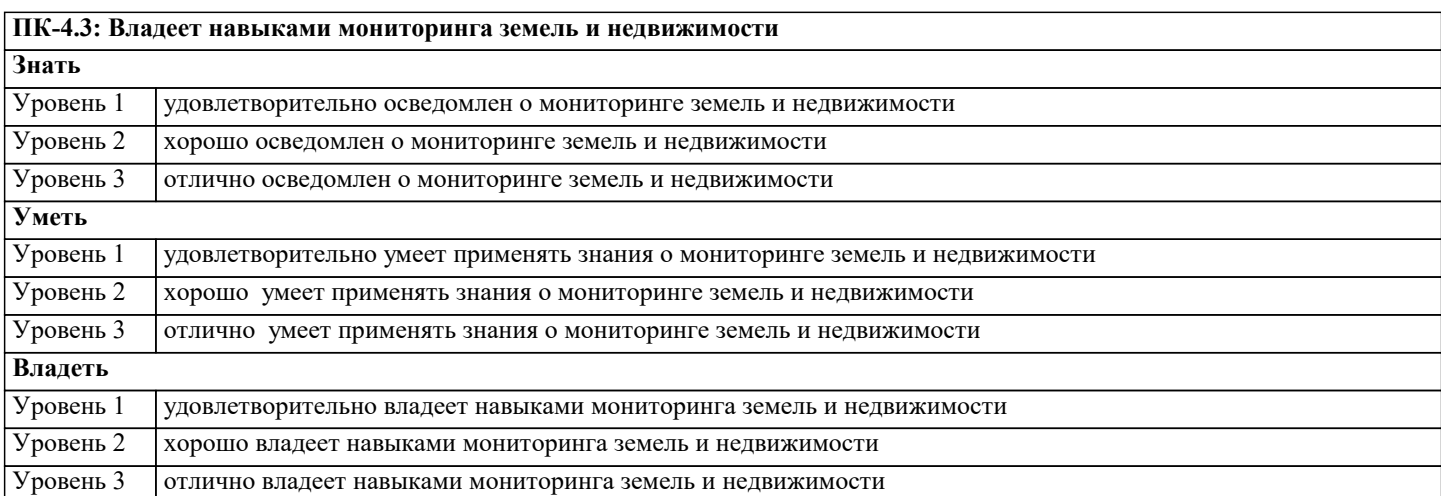

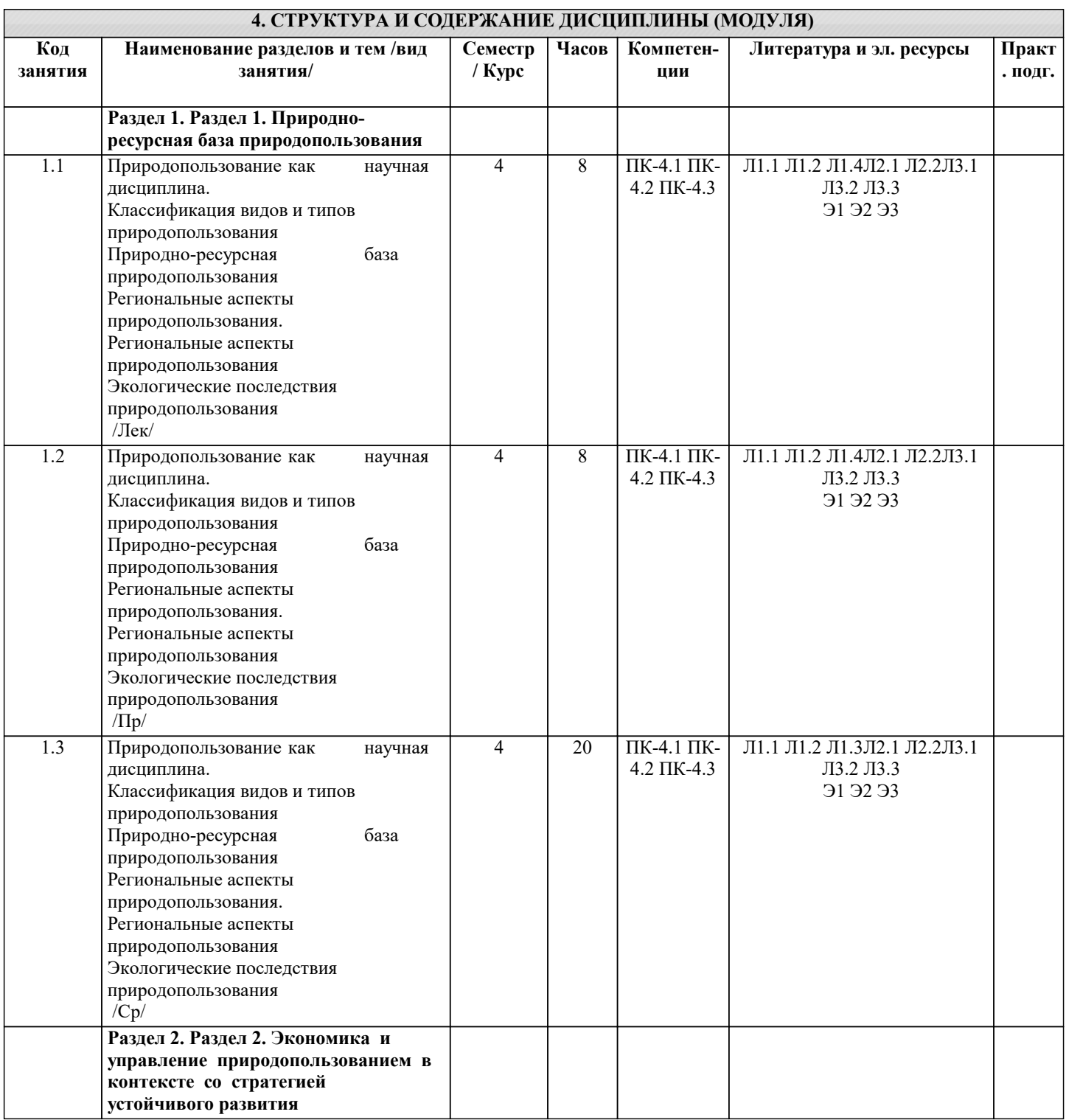

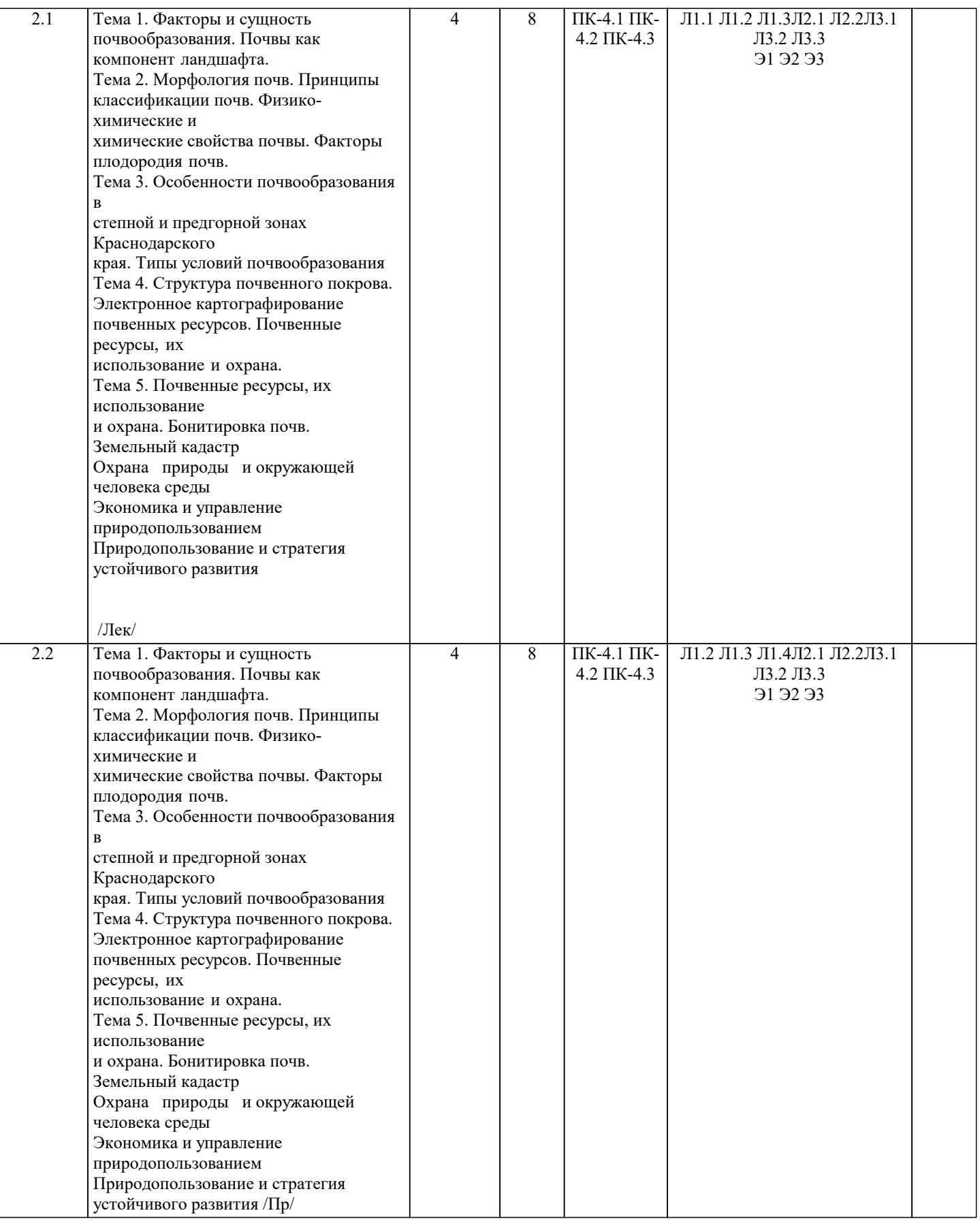

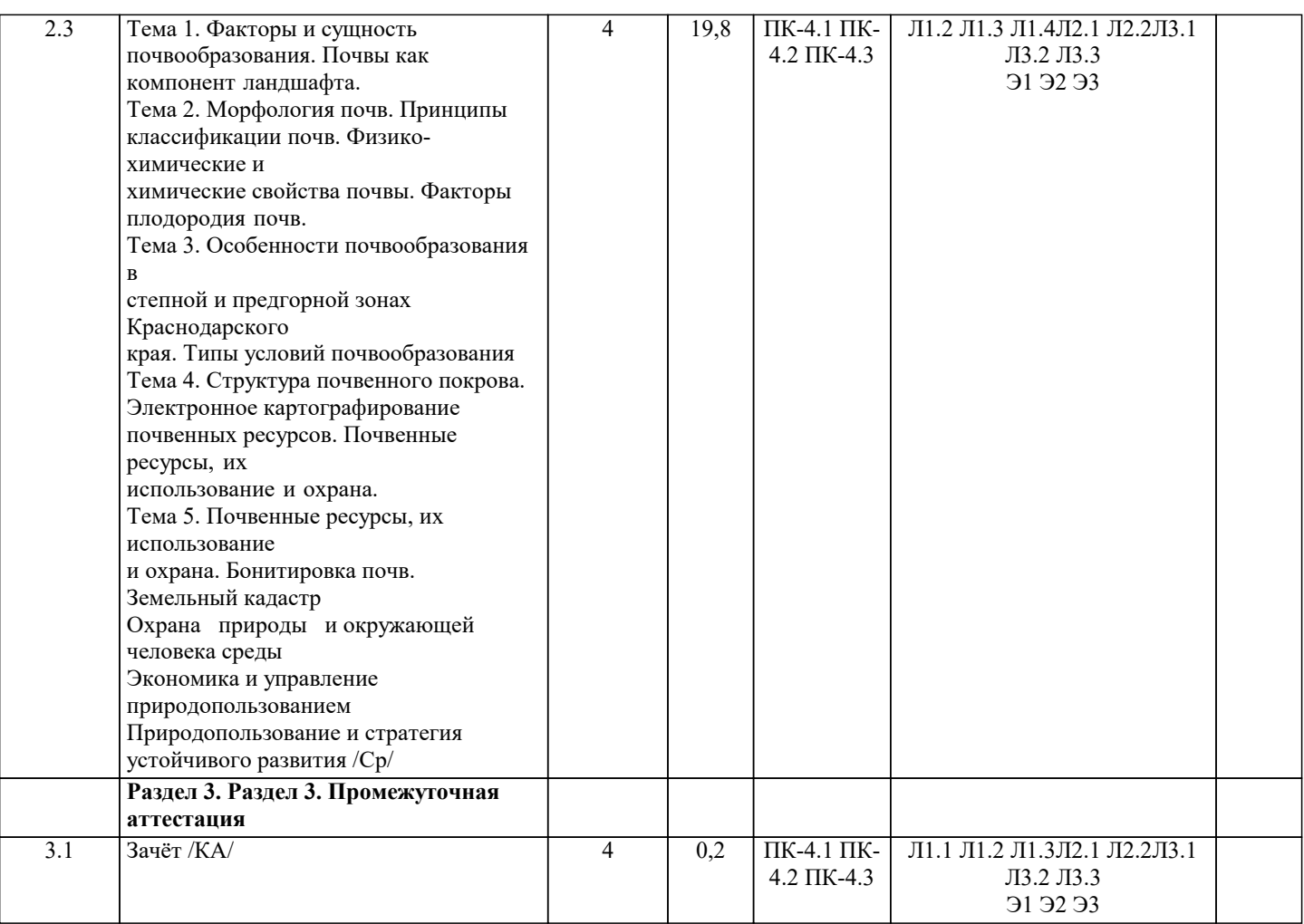

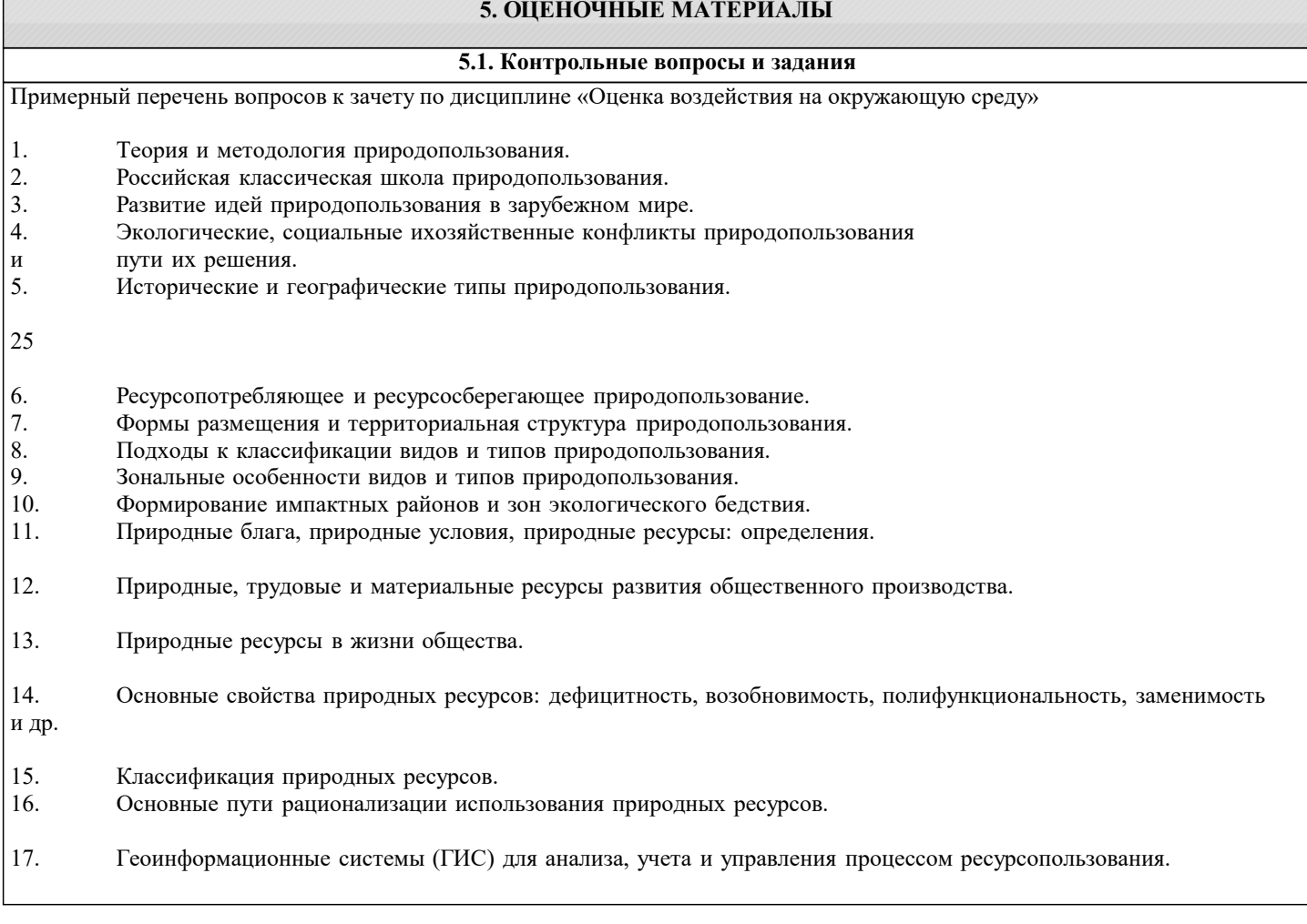

- 18. Природно-ресурсная база природопользования в Краснодарском крае.
- 19. Система регионального природопользования в Краснодарском крае.
- 20. Территориальные различия проблем природопользования в Краснодарском крае.

21. Экологически ориентированное территориальное планирование и инструменты региональной экополитики.

- 22. Территориальное экологическое проектирование.<br>23. Территориальная организация отраслей природог
- Территориальная организация отраслей природопользования.

24. Районирование как географическая основа совершенствования территориальной организации природопользования.

25. Комплексные региональные программы, комплексные схемы охраны природы, схемы и проекты районной планировки и др. как элементы территориального экологического проектирования.

- 26. Воздействия человека на природу: формы, масштабы и последствия.
- 27. Медико-экологические проблемы природопользования.<br>28. Восстановление и улучшение нарушенных ландшафтов
- 28. Восстановление и улучшение нарушенных ландшафтов в Краснодарском крае.<br>29. Виоразнообразие и разнообразие приролной срелы: проблемы его сохранения
- 29. Биоразнообразие и разнообразие природной среды: проблемы его сохранения.<br>30. Рекультивания земель и ее основные направления.
- Рекультивация земель и ее основные направления.
- 31. Улучшение городской среды и других селитебных территорий.
- 32. Влияние мелиораций на природную среду.

33. Сельскохозяйственная, лесохозяйственная, водохозяйственная, рекреационная и другие виды мелиорации.

- 34. Экологическая безопасность. Понятие и индикаторы экологической ситуации.
- 35. Экологическая безопасность: факторы, источники, показатели.
- 36. Понятие здоровья человека. Виды здоровья. Факторы, определяющие здоровье.
- 37. Понятие экологического риска и экологического кризиса.
- 38. Нормативы и нормирование риска.
- 39. Мониторинг природной среды. Страхование рисков
- 40. Экологические принципы рационального использования природных ресурсов и охраны природы.

41. Объекты охраны природы.<br>42. Загрязнения окружающей о

Загрязнения окружающей среды: определения, классификация,

предупреждение и уменьшение.

- 43. Загрязнения окружающей среды в Краснодарском крае.
- 44. Виды природоохранных мероприятий
- Особоохраняемые территории: определение, классификация.
- 46. Законодательство в сфере охраны природной среды.<br>47. Структура ФЗ «Об охране окружающей природной с
- Структура ФЗ «Об охране окружающей природной среды».
- 26

48. Объекты и субъекты экологических правоотношений. Права и обязанности субъектов экологических правоотношений.

49. Ежегодные государственные и региональные доклады «О состоянии и об охране окружающей среды».

- 50. Учение В.И. Вернадского о ноосфере и природопользование.
- 51. Основные аспекты стратегии устойчивого развития.
- 52. Специфика перехода России к устойчивому развитию.

53. Региональная составляющая обеспечения перехода общества к устойчивому развитию.

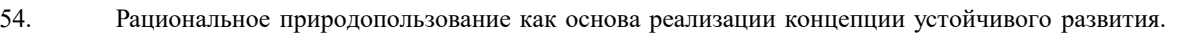

# **5.2. Темы письменных работ**

Модуль 1. Природно-ресурсная база природопользования

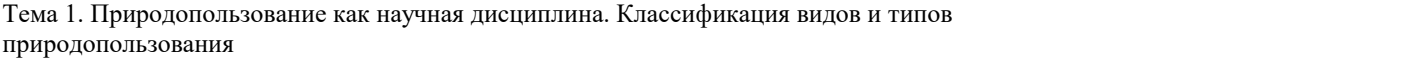

Тема 2. Природно-ресурсная база природопользования. Региональные аспекты природопользования

Тема 3. Региональные аспекты природопользования Тема 4 Экологические последствия природопользования

Модуль 2 Экономика и управление природопользованием в контексте со стратегией устойчивого развития

### Тема 5. Экологическая безопасность и природопользование

Тема 6. Охрана природы и окружающей человека среды

Тема 7. Экономика и управление природопользованием

Тема 8. Природопользование и стратегия устойчивого развития

### **5.3. Фонд оценочных средств**

По дисциплине «Оценка воздействия на окружающую среду» предусмотрен текущий контроль в виде тестирования, итоговый контроль в виде зачета по теоретическому материалу. Порядок проведения текущего контроля и итогового контроля строго соответствует Положению о проведении контроля успеваемости обучающихся в академии. В перечень включаются вопросы из различных разделов курса, позволяющие проверить и оценить теоретические знания обучающихся. Текущий контроль засчитывается на основе полноты раскрытия темы и выполнения представленных заданий. Для проведения зачета в письменной или тестовой форме разрабатывается перечень вопросов, утверждаемых на кафедре. Выставляется дифференцированная оценка.

При контроле знаний в устной форме преподаватель использует метод индивидуального собеседования, в ходе которого обсуждает со студентом один или несколько вопросов учебной программы. При необходимости могут быть предложены дополнительные вопросы, задачи и примеры.

Фонд оценочных средств прилагается.

#### **5.4. Перечень видов оценочных средств**

- 1. Опрос
- 2. Индивидуальное собеседование
- 3. Контрольная работа
- 4. Тестирование
- 5. Рубежный контроль
- 6. Реферат
- 7. Дискуссия
- 8. Зачёт

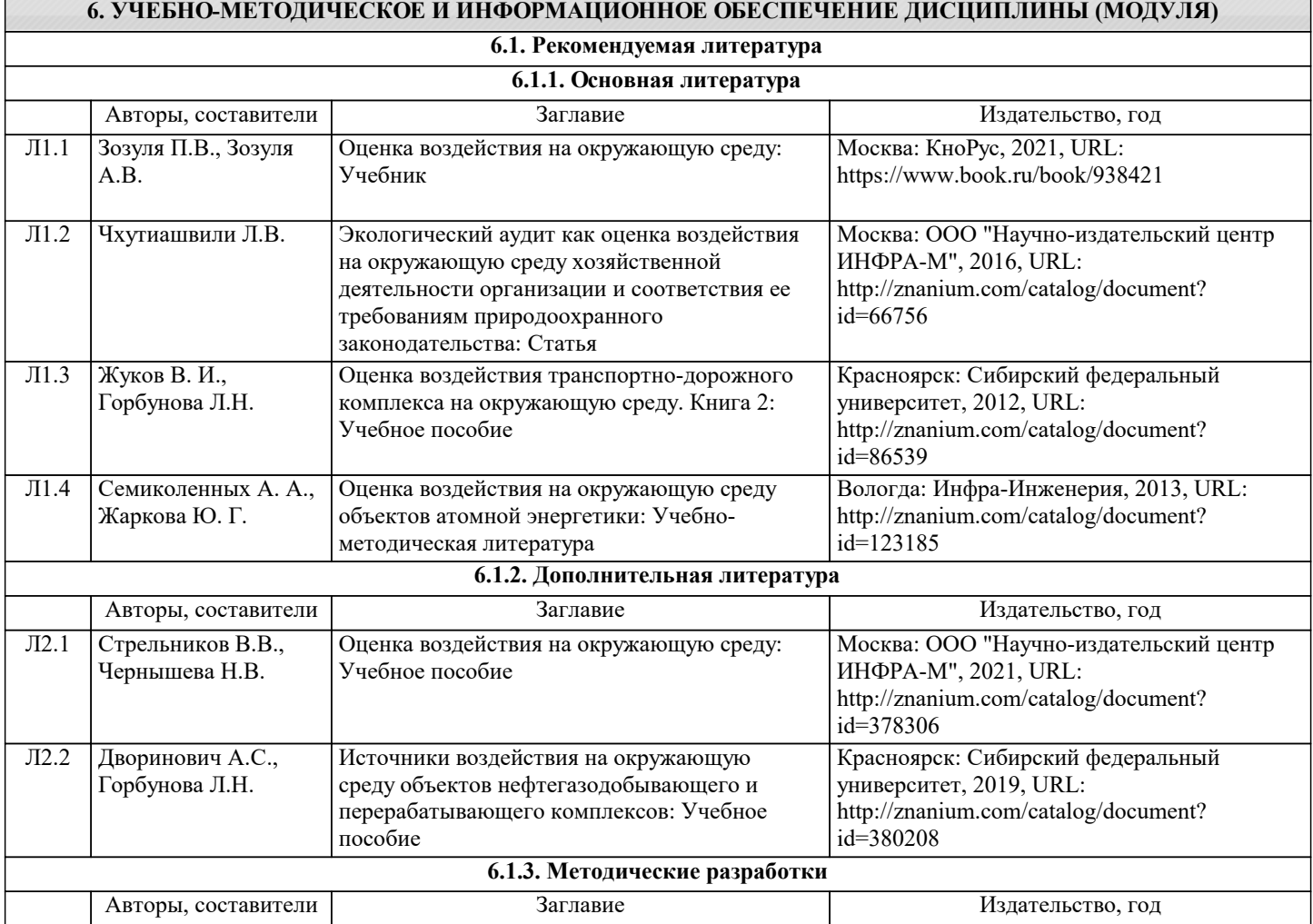

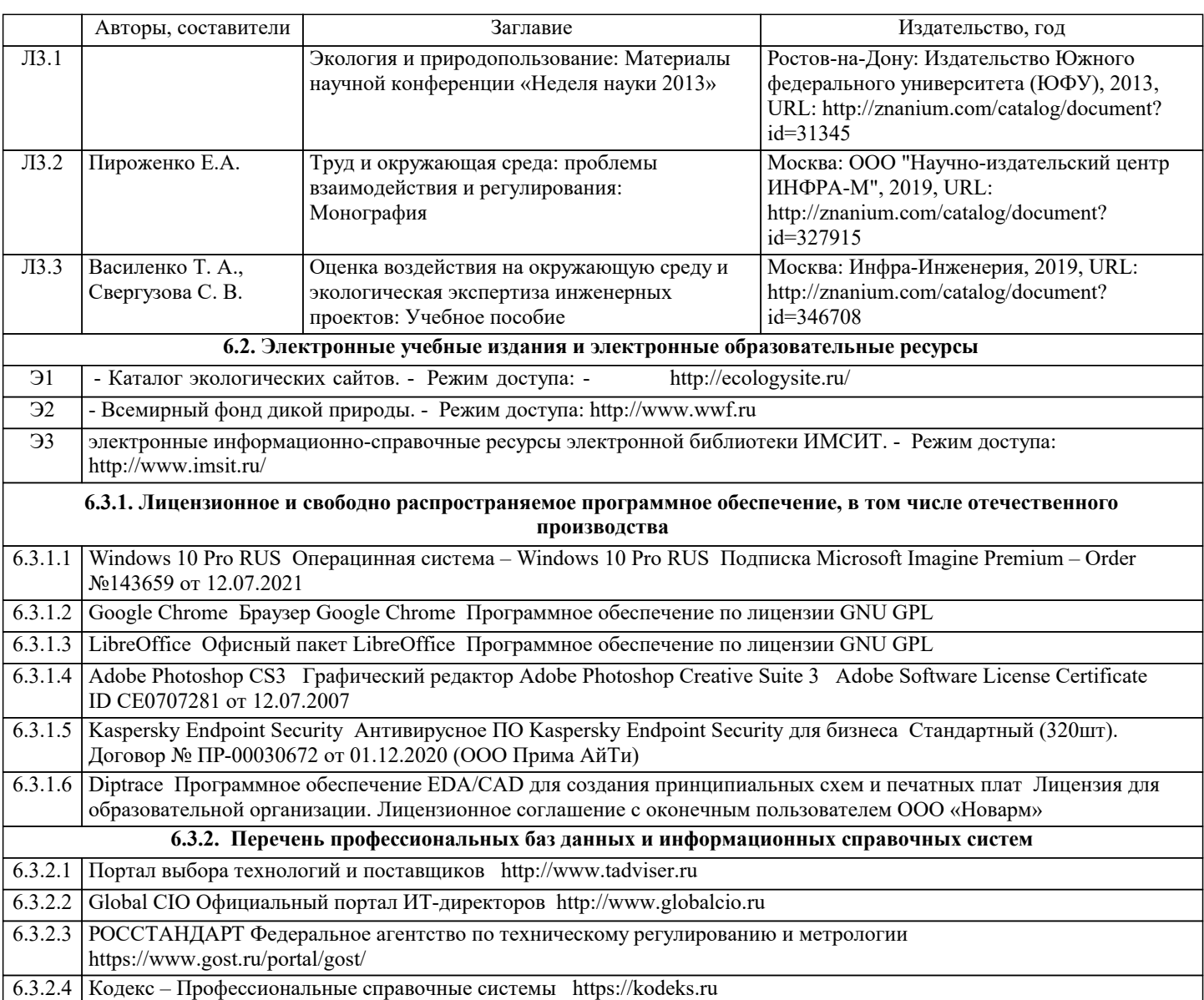

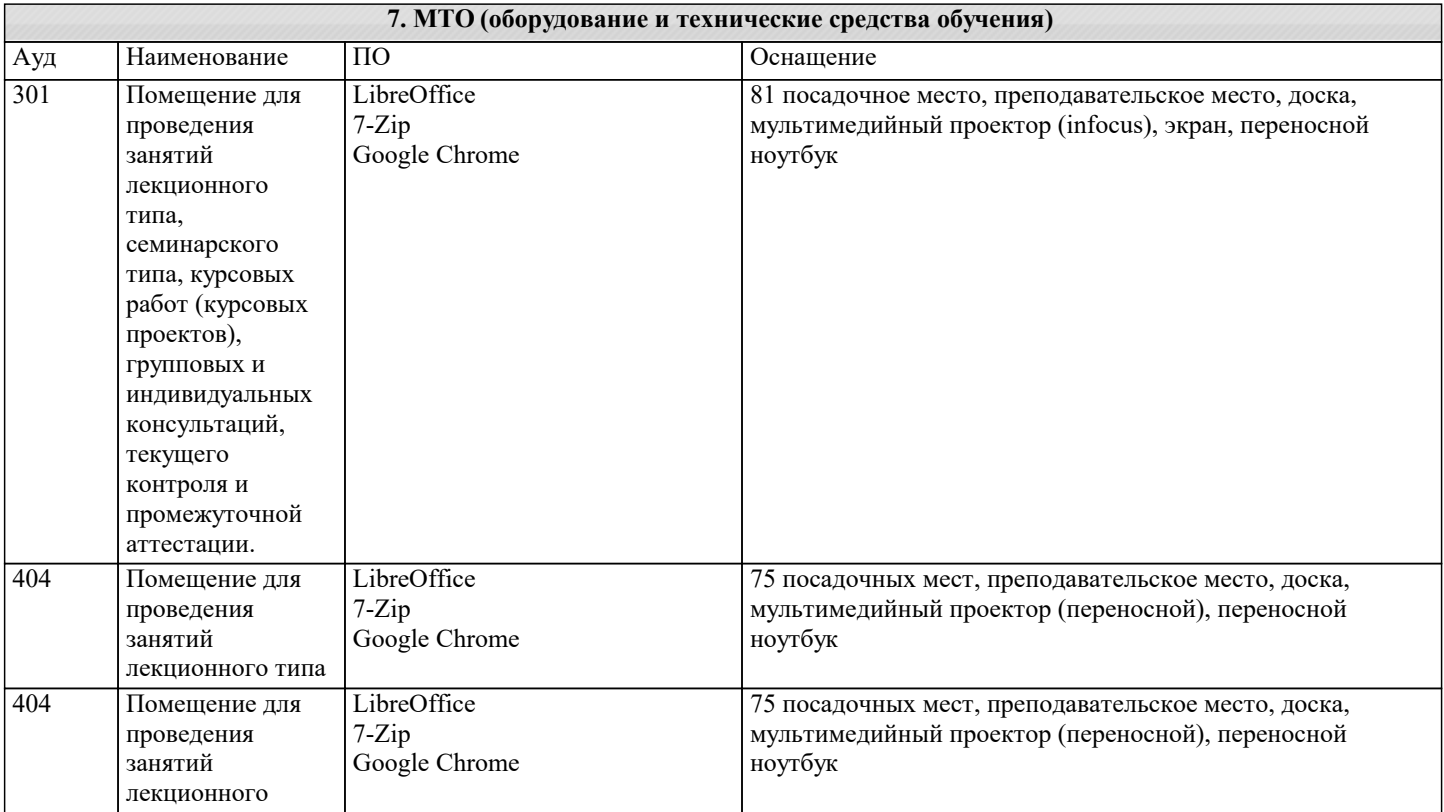

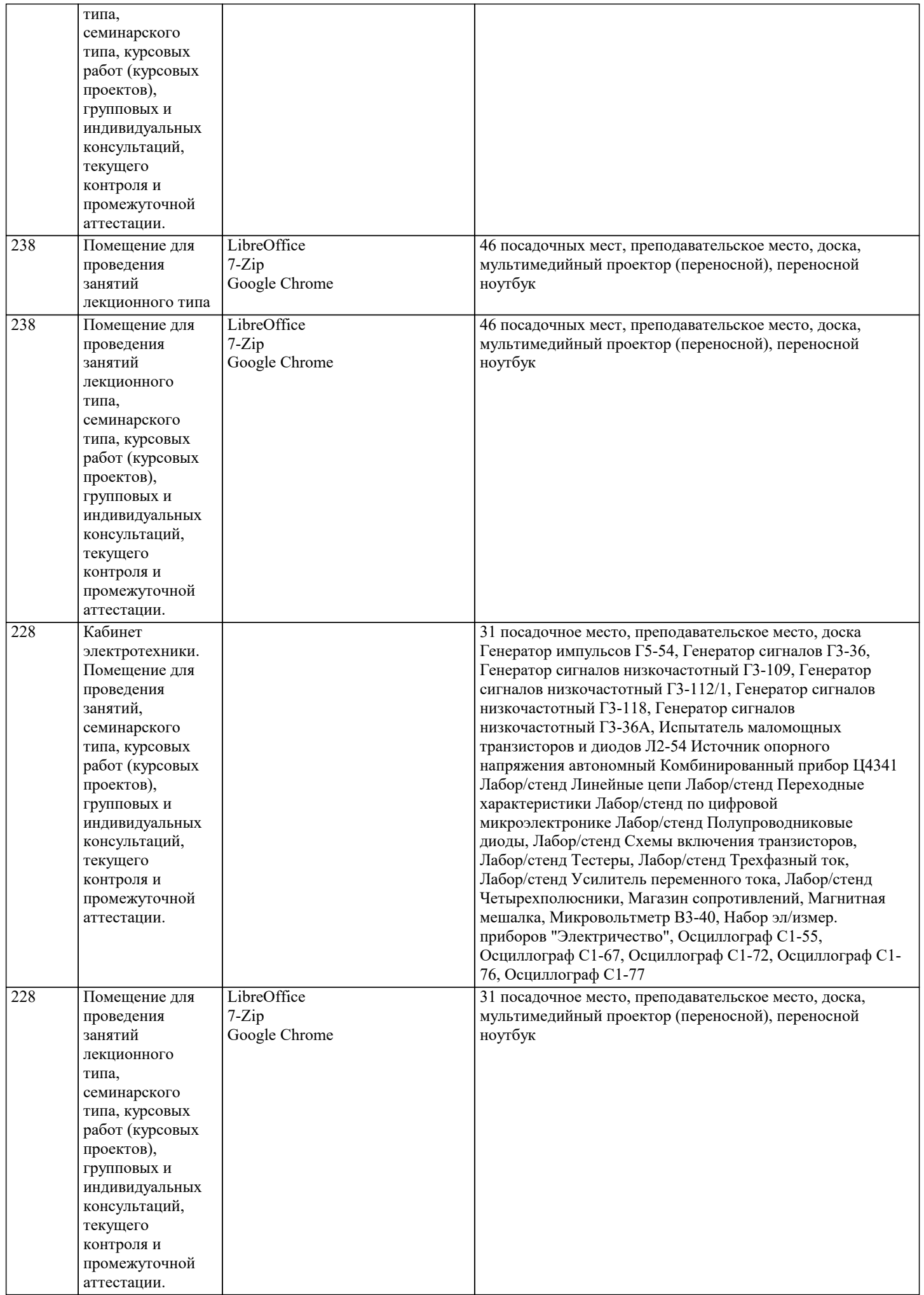

٦

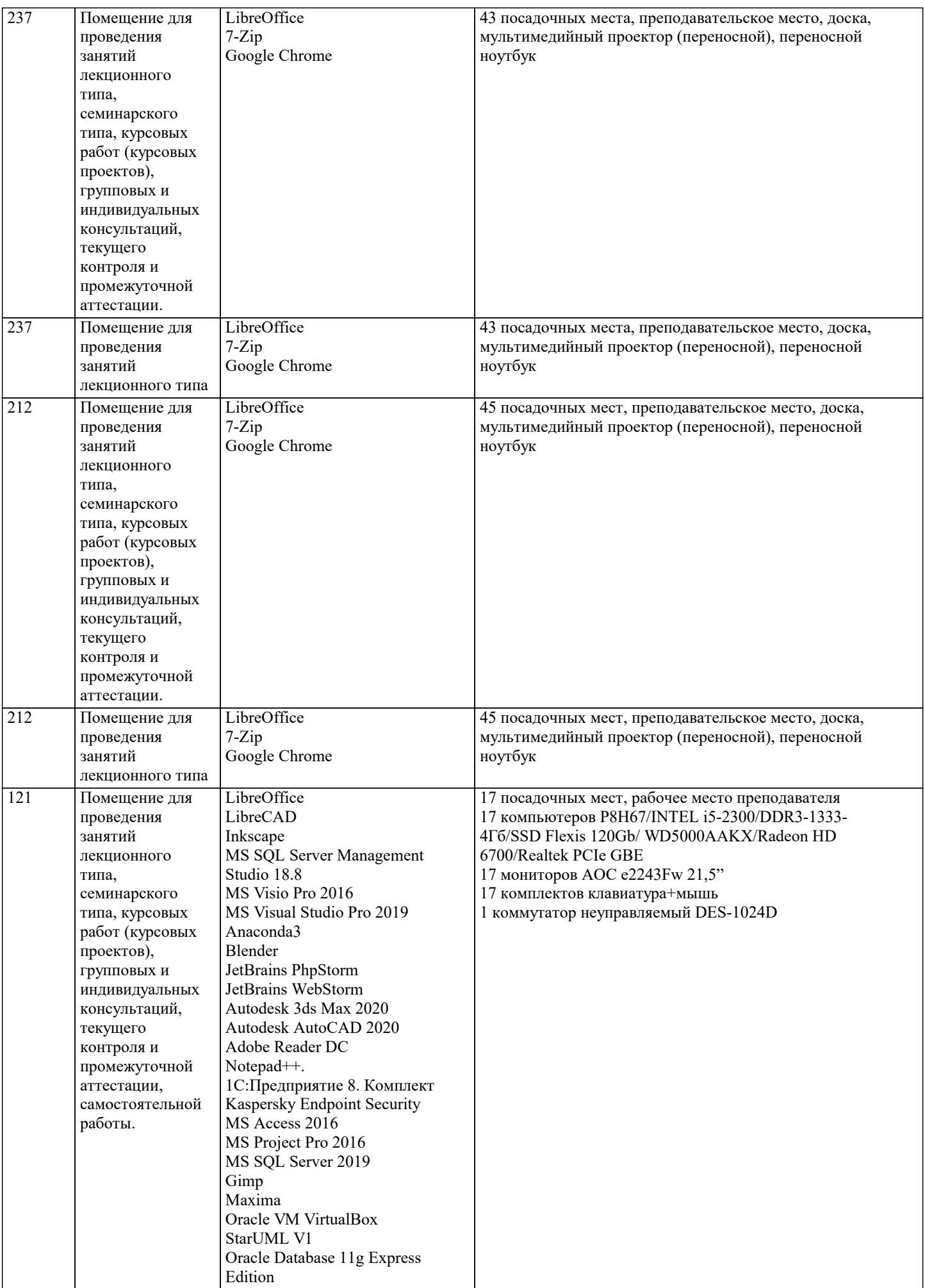

IntelliJ IDEA

![](_page_12_Picture_367.jpeg)

![](_page_13_Picture_435.jpeg)

![](_page_14_Picture_322.jpeg)

![](_page_14_Picture_323.jpeg)

## **8. МЕТОДИЧЕСКИЕ УКАЗАНИЯ ДЛЯ ОБУЧАЮЩИХСЯ ПО ОСВОЕНИЮ ДИСЦИПЛИНЫ (МОДУЛЯ)** 1. Написание конспекта лекций: кратко, схематично, последовательно фиксировать основные положения, выводы, формулировки, обобщения, отмечать важные мысли, выделять ключевые слова, термины. Проверка терминов, понятий с помощью энциклопедий, словарей, справочников с выписыванием толкований в тетрадь. Обозначить вопросы, термины, материал, который вызывает трудности, попытаться найти ответ в рекомендуемой литературе, если самостоятельно не удается разобраться в материале, необходимо сформулировать вопрос и задать преподавателю на консультации, на практическом занятии. 2. Конспектирование источников. Работа с конспектом лекций, подготовка ответов к контрольным вопросам, конспектирование рекомендуемой литературы, работа с текстом. Решение расчетно-графических заданий, решение задач по алгоритму и др. 3. Знакомство с основной и дополнительной литературой, включая справочные издания, зарубежные источники, конспект основных положений, терминов, сведений, требующихся для запоминания и являющихся основополагающими в этой теме. Составление аннотаций к прочитанным литературным источникам и др. 4. Изучение научной, учебной, нормативной и другой литературы. Отбор необходимого материала. Формирование выводов и разработка конкретных

рекомендаций по решению поставленной цели и задачи. Проведение практических исследований по данной теме.

## **9. МЕТОДИЧЕСКИЕ УКАЗАНИЯ ОБУЧАЮЩИМСЯ ПО ВЫПОЛНЕНИЮ САМОСТОЯТЕЛЬНОЙ РАБОТЫ**

Самостоятельная работа является важной составной частью учебного процесса и необходима для закрепления и углубления знаний, полученных в период семестра на лекциях, практических и интерактивных занятиях, а также для индивидуального изучения дисциплины «Оценка воздействия на окружающую среду» в соответствии с программой и рекомендованной литературой.

Основными видами деятельности обучающегося являются контактная работа с преподавателем и самостоятельная работа, которая включает в себя подготовку к контактной работе обучающихся с преподавателем, проработку материалов, полученных в процессе этой работы, а также подготовку и выполнение всех видов самостоятельной работы, заявленных в рабочей программе дисциплины.

Методика самостоятельной работы предварительно разъясняется преподавателем и

в последующем может уточняться с учётом индивидуальных особенностей студентов. Время и место самостоятельной работы выбираются студентами по своему усмотрению с учётом рекомендаций преподавателя.

Готовясь, по всем непонятным моментам обращаться за методической помощью к преподавателю. Своевременное и качественное подготовка и выполнение самостоятельной работы базируется на соблюдении настоящих рекомендаций и изучении рекомендованной литературы. Обучающийся может дополнить список использованной литературы современными источниками, не представленными в списке рекомендованной литературы, и дальнейшем использовать собственные подготовленные учебные материалы.

Самостоятельная работа выполняется в виде подготовки домашнего задания или сообщения по отдельным вопросам, написание и защита научно-исследовательской работы.

Контроль качества выполнения самостоятельной (домашней) работы может осуществляться с помощью устного опроса на практических занятиях, обсуждения подготовленных научно-исследовательских работ, проведения тестирования.

Устные формы контроля помогут оценить владение научной речью (дискуссия, диспут, сообщение, доклад и др.), в которых раскрывается умение передать нужную информацию, грамотно использовать языковые средства, а также ораторские приемы для контакта с аудиторией.

Письменные работы позволяют оценить владение источниками, научным стилем изложения, для которого характерны: логичность, точность терминологии, обобщенность и отвлеченность, насыщенность фактической информацией.

Самостоятельная работа способствует более глубокому освоению теоретического курса, приобретению практических навыков по дисциплине и конечном итоге формированию профессиональных компетенций у обучающихся. Для достижения данных результатов необходим детальный и своевременный промежуточный контроль в виде устных опросов и письменных проверочных работ.